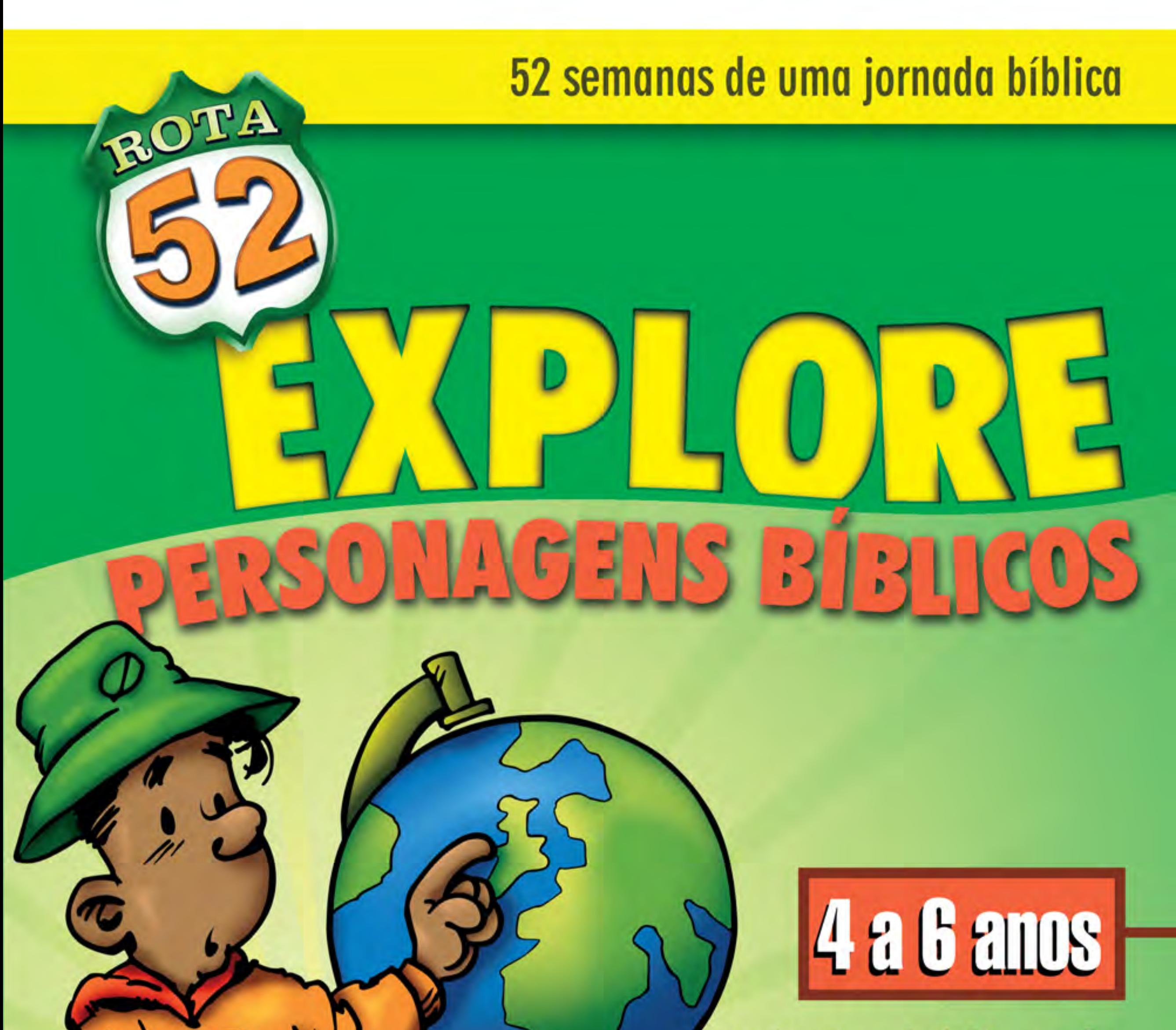

52 lições bíblicas de Gênesis a Apocalipse para 4 a 6 anos

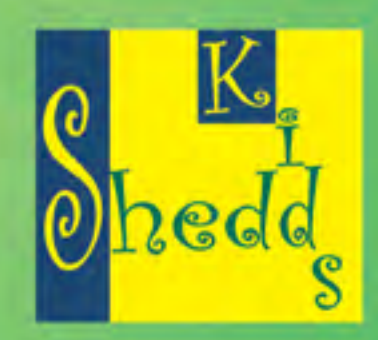

# **Ligão (3) José Recebe um Trabalho Especial**

Gênesis 39-41

## 1. Que história é essa?

### **ESTE E MEIL TRABALHO**

Material: letra do cântico "Este é meu trabalho" da p. 20 e os próprios objetos (ou algo que represente as tarefas) citados no cântico.

Enquanto ensina o cântico, vá mostrando o que é mencionado. Peça a um aluno para encenar como o objeto é usado.

Deus tem um trabalho especial para cada um de nós. Um de meus trabalhos especiais é ensinar vocês. Mas eu tenho outros trabalhos. Descreva suas outras tarefas para a classe. Seus pais também têm trabalhos especiais. Dê tempo para as crianças falarem sobre o trabalho dos pais. Estamos aprendendo histórias da Bíblia a respeito de José. Já sabemos que Deus tinha um plano especial para José. A história de hoje é sobre três tarefas especiais que José recebeu. Seja qual for nosso trabalho, Deus irá nos ajudar a fazê-lo direitinho. Vamos pedir que Deus nos ajude a realizar nossas tarefas. Faça uma oração.

## 2. 0 que Bíblia diz?

### HISTÓRIA BÍBLICA: O TRABALHO ESPECIAL DE JOSE

Material: José colado no palito de sorvete, da atividade "José no poço", p. 16. Dois copos de isopor. Em um, desenhe listras escuras como as barras de cadeia. Enfeite o outro com papel colorido, como se fosse um palácio. Faça um corte no fundo dos dois copos.

Os viajantes que compraram José de seus irmãos, rumaram para o Egito, onde ele foi vendido a um homem importante chamado Potifar. Deus estava com José e ajudou-o a ser o melhor de todos os escravos de Potifar. Vocês sabem o que é um escravo? Escravo é alguém que foi vendido a outra pessoa para trabalhar sem receber salário.

José recebeu a tarefa de cuidar da casa e das propriedades de Potifar. Deus abençoava tudo o que José fazia, e Potifar ficou muito satisfeito com o trabalho dele.

Um dia, a esposa de Potifar ficou muito zangada com José. Ela contou uma grande mentira ao marido. Potifar, então, mandou José para a cadeia. (Mostre José no copo listrado.)

Mesmo na prisão, Deus continuou ajudando José. Ele era um trabalhador tão honesto que recebeu a tarefa de cuidar de todos os prisioneiros.

Certa noite, dois presos tiveram um sonho. Na manhã seguinte, disseram José: "Ninguém consegue explicar nossos sonhos".

José pediu que eles contassem o que haviam sonhado. Deus ajudou-o a entender o significado dos sonhos, e José explicou tudinho aos homens.

O homem que servia vinho ao rei sonhou que voltaria a trabalhar para o rei novamente. José pediu: "Quando você sair da prisão, poderia conversar com o rei a meu respeito, para que eu saia daqui também?"

O homem prometeu que sim, mas quando voltou a trabalhar para o rei, esqueceu-se completamente de José.

Dois anos mais tarde, o rei teve dois sonhos muito estranhos. O rei quis saber o significado dos sonhos, mas ninguém conseguia explicar nada. De repente, o homem que servia vinho ao rei lembrou-se de José e contou ao rei que uma vez, lá na prisão, José havia explicado um sonho dele. O rei mandou buscar José imediatamente. (Mostre José no copo enfeitado.)

#### Conhecer um

personagem bíblico escolhido por Deus para um trabalho especial. Sentir que Deus criou as pessoas de modo especial e tem um plano para suas vidas. Agir louvando a Deus por ter criado os seres humanos de modo especial, mostrando amor às pessoas e sendo bons trabalhadores.

#### Os objetivos serão alcançados quando as crianças

· Cantarem a respeito de serem bons trabalhadores.

- · Explicarem como José ajudou os outros.
- · Recitarem o Salmo 139.14 e explicarem seu significado.
- · Demonstrarem como podem ser bons trabalhadores.

• Louvarem a Deus porque podem ajudar os outros.

Cada um levará sua Caixa das Tarefas para casa, como um lembrete para que você seja um bom ajudante. José realizou todas as suas tarefas muito bem porque contou com a ajuda de Deus. O Senhor também ajudará vocês em suas tarefas, para que as façam da melhor maneira possível. Deus fez seus corpos saudáveis e fortes, e eles pode realizar uma porção de tarefas. (Esteja atento e seja sensível a crianças com deficiência física.)

### OUAL É O MEU TRABALHO?

Material: letra do cântico "Este é meu trabalho", à esquerda.

Mande a classe formar um círculo, e escolha um aluno para ficar no meio. Cantem "Este é meu trabalho". Quando chegarem na frase, "guardar/varrer/ enxugar...", parem e deixe a criança no meio da roda encenar um trabalho que pode fazer. Quando um trabalho for mencionado pela segunda vez no cântico, chame outro aluno para a encenação. Certifique-se de que todos tenham uma chance de ficar no meio da roda.

Vocês provaram que as crianças podem realizar muitas tarefas. Durante esta semana, para ajudar suas famílias, façam as tarefas que estão nas caixas. Tenho certeza que sua família ficará super feliz ao ver que você pode realizar diferentes trabalhos, e tudo muito bem. Lembre-se de que Deus está sempre pronto a ajudar você.

## 4. Como posso agradar a Deus?

### ESTE TRABALHO È SEU

Faça uma Caixa de Tarefas da Classe. Recorte ou desenhe figuras de trabalhos que as crianças podem fazer para deixar a sala limpa no final da aula. A caixa deve conter uma tarefa para cada aluno, no mínimo. Algumas tarefas podem ser realizadas por várias crianças ao mesmo tempo. Neste caso, desenhe várias figuras da mesma atividade.

Mostre a Caixa de Tarefas da Classe. Deixe cada aluno retirar uma sugestão de trabalho. Ajude conforme a necessidade, e elogie todo e qualquer esforço.

Quando a sala estiver nos trinques, reúna a classe para o cântico e oração finais. Entregue as Caixas de Tarefas de cada aluno e as cartas aos pais. Relembre as crianças de serem bons ajudantes em casa. Cantem "Este é meu trabalho". Para terminar, ore louvando a Deus porque vocês podem ajudar os outros. Incentive cada aluno a louvar a Deus em oração.

### Atividade extra

### ATAQUE DO LANCHE! ALIMENTO QUE DEIXA FORTE

Material: uma variedade de frutas e legumes crus, uma tigela com tempero, um copinho descartável para cada aluno. Corte as frutas e os legumes em pedaços médios Coloque um pouco de tempero em cada copinho, para as crianças molharem os legumes.

Lavem as mãos. Peça aos alunos que agradeçam a Deus pelo lanche saudável.

Deus criou uma variedade de frutas e legumes para nós comermos. Esses alimentos fazem nosso corpo crescer e ficar forte. Qual é sua fruta predileta? E legume? De que fruta ou legume você não gosta? Se esse alimento foi servido aqui hoje, tente comer um pedacinho. Quem sabe você não acaba gostando! Tomar gosto por alimentos diferentes faz parte do crescimento. Vocês acham que José aprendeu a gostar de alguma comida diferente que existia no Egito?

(O professor mostra a cara alegre.) José era o segundo homem mais importante do Egito. Enquanto as lavouras produziam bastante, José armazenou trigo para sete anos. Assim, quando não houve mais colheita nenhuma, todo mundo foi comprar comida de José.

(Os alunos mostram as caras alegres curvando-se diante da carinha alegre de José.) Certo dia alguns homens de Canaã fizeram uma reverência a José e disseram: "Não existe mantimento nenhum em nosso país. O senhor poderia nos vender um pouco de trigo?" José reconheceu seus irmãos, mas eles não o reconheceram. Enquanto os irmãos faziam-lhe a reverência, José lembrou-se dos sonhos que teve quando era rapazinho. Nos sonhos, os irmãos curvavam-se diante dele como se ele fosse rei.

(O professor mostra a cara triste.) José fez de conta que não reconheceu os irmãos, e mandou-os para a cadeia. (Os alunos mostram as caras tristes.) José disse que um dos irmãos, Simeão, continuaria preso, mas que os outros poderiam voltar para casa com o mantimento. Ele deixou claro que Simeão seria solto apenas quando os irmãos voltassem ao Egito com o caçula, Benjamim.

t

Ł

No maior segredo, José colocou dentro dos sacos de grãos o dinheiro que os irmãos haviam dado em pagamento da compra. (Todos mostram as caras tristes.) Pelo caminho, os irmãos descobriram o dinheiro escondido no meio dos grãos. Eles ficaram com medo. E se alguém pensasse que eles haviam roubado todo aquele mantimento?

(As crianças mostram as caras tristes.) Agora, as carinhas tristes de vocês representam Jacó. Os irmãos contaram ao pai, Jacó, o que aconteceu no Egito e que o homem que lhes vendeu o trigo queria que Benjamim fosse para lá. Jacó ficou muito triste e respondeu: "De jeito nenhum! Benjamim não vai pra o Egito com vocês".

Mais tarde, quando não havia mais alimento nenhum, Jacó mudou de idéia. (Crianças, mostrem as caras tristes.) Ele continuava com medo de algo ruim acontecer ao seu caçula, mas a família precisava de comida. Jacó deixou Benjamim ir para o Egito com os irmãos, e até mandou presentes para o homem que vendia os grãos. (Todos mostram as caras alegres.) José ficou muito contente ao ver seus irmãos, porém não disse quem ele era.

José convidou os irmãos para um jantar em sua casa. Durante a refeição, os irmãos fizeram uma reverência e entregaram-lhe os presentes. (As crianças curvam as caras alegres diante do prato do professor, que representa José.) Ao ver seu irmão caçula, Benjamim, José saiu da sala e foi chorar em outro lugar. (O professor esconde seu prato.) José amava muito seu irmão caçula e tinha muitas saudades dele.

(O professor mostra sua cara alegre novamente.) Na manhã seguinte, José mandou que seus servos enchessem bem os sacos de mantimento dos irmãos. Mais uma vez, José colocou o dinheiro dentro dos sacos. Mas agora, além do dinheiro, colocou sua taça de prata no saco que Benjamim iria carregar.

Os irmãos mal haviam começado a viagem de volta quando foram parados por um servo de José. O servo começou a procurar a taça de prata, e encontrou-a no saco de mantimentos de Benjamim.

(As crianças mostram as caras tristes.) Os irmãos ficaram morrendo de medo quando tiveram de voltar para o homem que lhes vendeu o mantimento. (As crianças curvam as caras tristes diante do prato do professor.) Dessa vez, quando os irmãos curvaram-se diante dele, José revelou: "Sou o irmão de vocês." Os irmãos ficaram apavorados achando que José iria se vingar do que haviam feito com ele um dia. Mas José respondeu: "Fiquem sossegados. Não estou bravo. Deus me trouxe para cá. Vocês viram todo o mantimento que guardei? Isso foi parte do plano de Deus para impedir que vocês e suas famílias morressem de fome". (Todos mostram as carinhas alegres!)

Os irmãos voltaram para Canaã felizes da vida, e deram ao pai esta notícia maravilhosa. "José está vivo! Foi ele quem nos vendeu os grãos. Ele quer que o senhor vá morar no Egito,"

(As crianças reúnem suas carinhas alegres ao redor da cara alegre de José.) José e sua família estavam novamente juntos, exatamente como Deus planejou.

Olhem só os desenhos especiais que vocês fizeram. Todos são bonitos, e cada um é diferente do outro. Deus criou você de um modo especial e maravilhoso. Cada um de vocês é especial e cada um é diferente do outro. Estou muito contente porque Deus fez vocês do jeitinho que são. Ele tem um plano especial para cada um de vocês. Deus está pronto a ajudar você todos os dias, é só pedir.

### TACA DO AMOR

Material: uma vasilha redonda de plástico de uns quatro litros encapada com papel alumínio (para representar a taça de prata), doze corações de 10cm de papel criativo vermelho, doze pedaços de 45cm de fita de seda/fio de lã, fita adesiva.

Prenda as fitas nos corações. Escreva a letra L em três corações. Em outros três, escreva I, em outros três E, e em outros três, J. Coloque os doze corações dentro da "taça de prata" de modo que as fitas fiquem penduradas na borda.

Mostre a taça à classe. Pergunte: Que tipo de taça José colocou no saco de grãos de Benjamim? Isso mesmo, uma taça de prata. Tenho aqui uma taça de prata bem grande. Jacó tinha doze filhos. Há doze fitas penduradas na borda desta taça de prata. Cada fita está presa a um coração. Puxe uma fita até que o coração apareça. Cada coração tem uma letra. L significa Lar; I, Igreja; E, Escola; J, José. Cada um de vocês irá puxar um coração da taça. Se sair L, I ou E, irão explicar como mostrar amor às pessoas que encontram nesses lugares. Se sair o J, dirão uma coisa sobre José que aprenderam na história bíblica.

Para terminar a atividade, diga: Deus deu a José um coração amoroso. José perdoou os irmãos que o venderam como escravo. Ele perdoou mesmo depois de ter passado muito tempo na prisão. Quando contou que era irmão deles, José não estava com raiva dos irmãos. José não tentou se vingar da maldade deles. Vocês acham que devemos agir como José? Será que Deus espera que perdoemos as pessoas que nos fazem e dizem coisas malvadas? Vocês acham que foi fácil para José perdoar os irmãos? É fácil perdoar quem magoa você? Quem pode ajudar você a perdoar os outros?

(Opcional: Escreva uma pergunta em cada coração, e use a atividade para recapitular a unidade.)

# 4. Como posso agradar a Deus?

### VAMOS LOUVAR A DEUS

Material: Caixa de Trabalhos da Classe da Lição 3, letra do cântico "Deus me criou" (p. 17), e vários cânticos conhecidos.

Use a Caixa para incentivar a turma a limpar a sala. Depois, reúna a classe em círculo e sentem-se no chão. Dirija um momento de louvor e adoração.

Cantem "Este é o dia", "Deus me criou" e outros cânticos conhecidos da turma. Peça a cada aluno para dizer o que fará para mostrar amor por alguém durante a semana. Use a oração abaixo para incentivar cada um a louvar a Deus: Querido Deus, eu louvo o senhor por me dar um coração pronto a ajudar as pessoas. Durante a semana, vou para mostrar amor.

#### Atividade extra

Ataque do lanche! Delícia de Coração Material: um cortador de biscoito arande em formato de coração, fatias de pão integral, geleias de vários sabores, facas de plástico/palitos de sorvete grandes. Lavem as mãos. Deixe que cada aluno use o cortador de biscoito para fazer seu coração de pão. Distribua as facas para que cada um passe sua geleia favorita nos "corações" e facam seus sanduíches.

Enquanto as crianças trabalham, conversem sobre o motivo de Jacó ter mandado os filhos para o Egito. Explique que o pão que estão usando para os sanduíches foi feito com um grão parecido com o que José deu a seus irmãos.

Leve a classe a orar agradecendo a Deus por criar o grão que foi usado no pão que estão comendo.

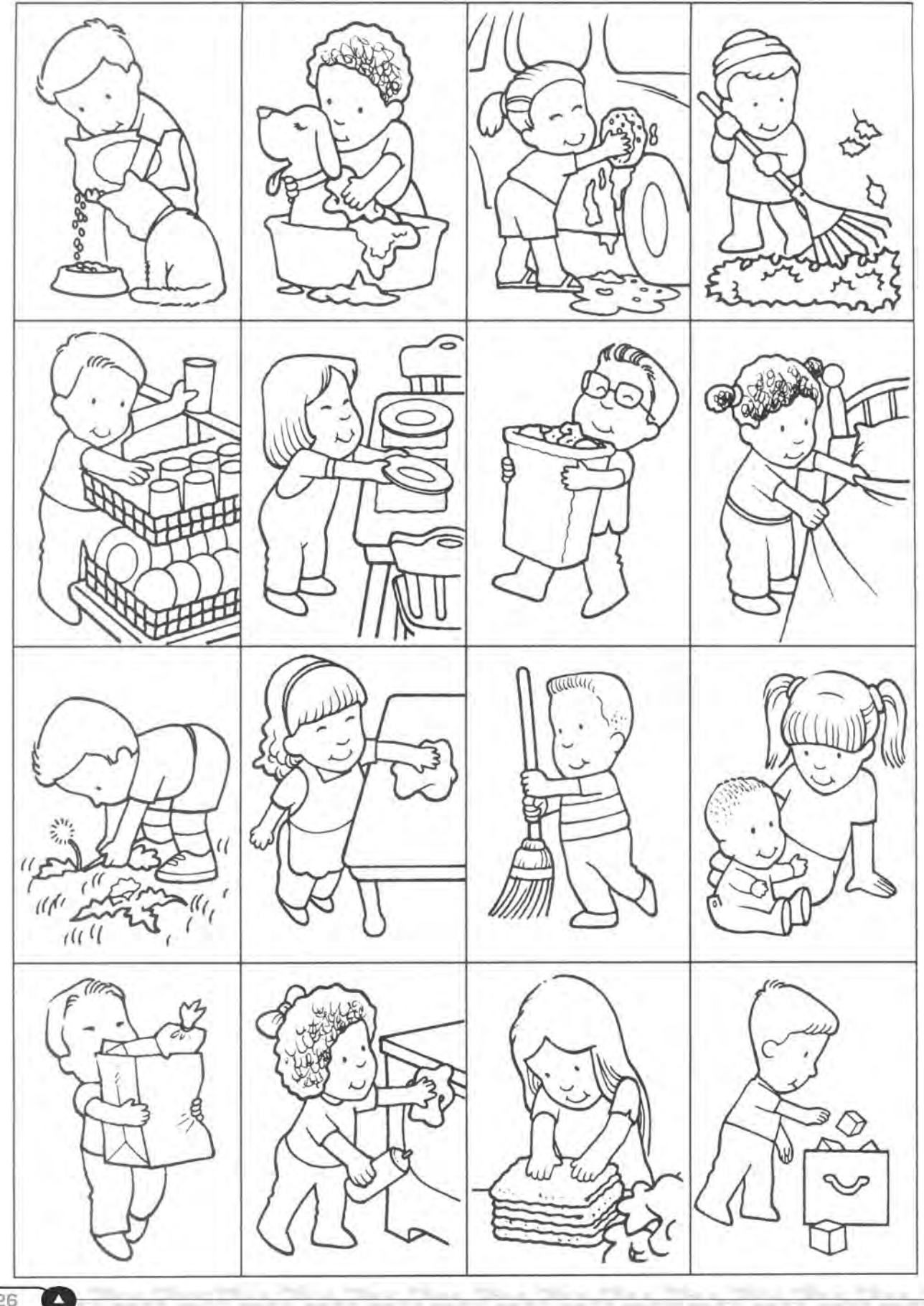

 $\overline{C}$ 

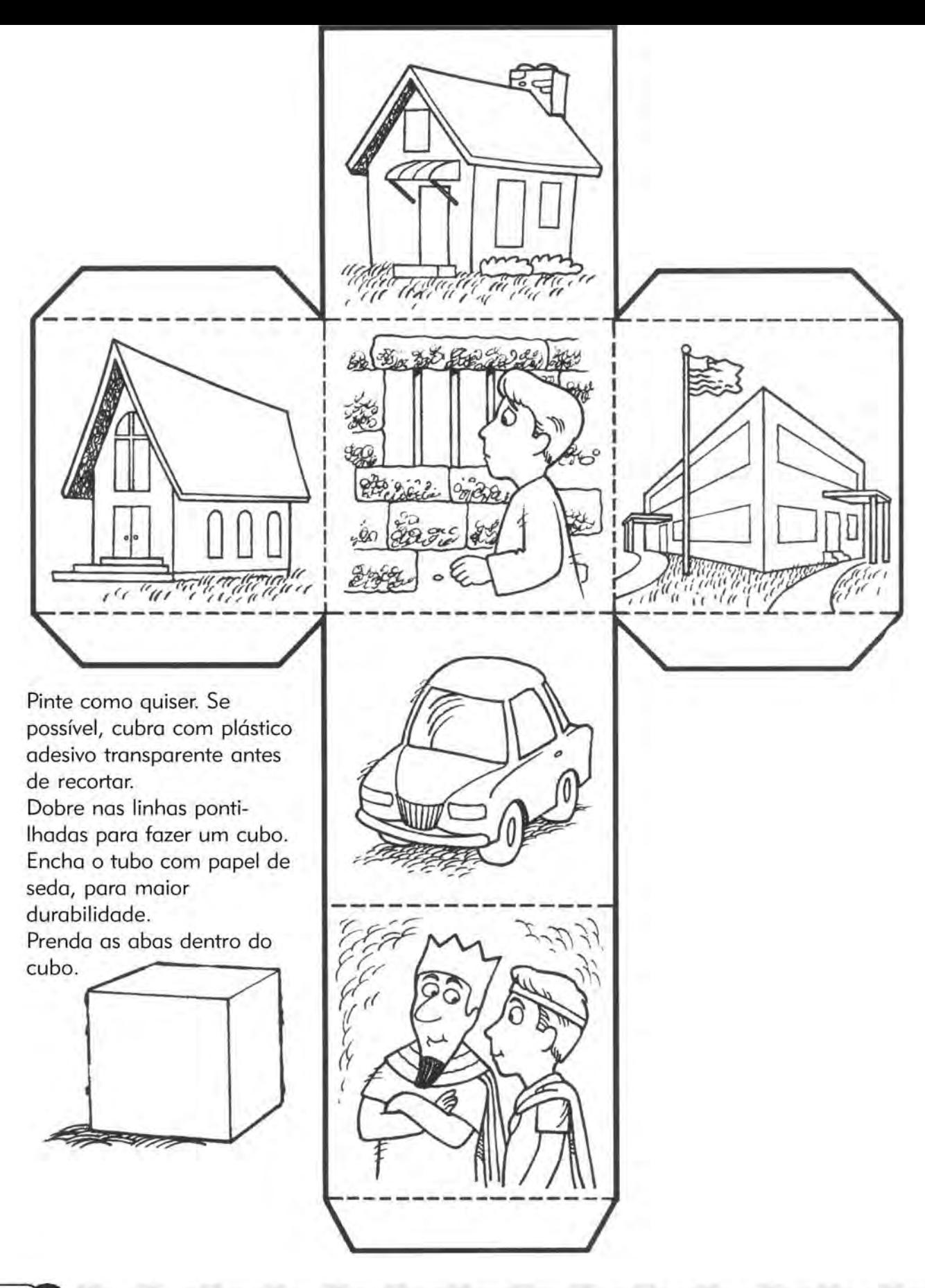

(28

#### **GIRA-SETA**

Desenhe em papel cartão ou monte em cartolina. Pinte como desejar e recorte. Com um grampo de metal, prenda um clipe de papel no meio do círculo.

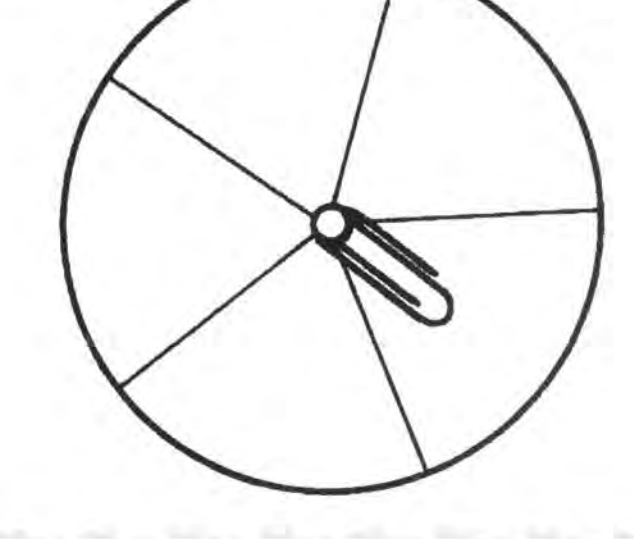

**CONTRACTOR** 

# "Lembro-me, Senhor, das tuas ordenanças do passado e nelas acho consolo." **Salmos 119.52**

Guie seus alunos numa viagem de um ano através da Bíblia!

Não há nada mais importante do que ensinar nossas crianças a terem um relacionamento bem alicerçado em Deus, e o melhor jeito de fazermos isso é ensinando-lhes a Bíblia.

Rota 52 levará crianças de 4-6 anos a viajar durante um ano inteiro pela Bíblia.

Nessa viagem, os alunos aprendem sobre Deus, Jesus e vários homens, mulheres e crianças do Antigo e do Novo Testamento. Examinam a história, poesia, profecia e as boas novas da Palavra de Deus.

As atividades manuais relevantes à vida diária instigam os alunos a pesquisar o plano de Deus para sua criação e descobrir como cada um de nós se encaixa nesse plano.

Explore Personagens Bíblicos inclui 52 estudos bíblicos que ajudam crianças de  $4-6$  anos a

- aprender porque a Bíblia é diferente de outros livros
- · aceitar a salvação de Deus através de Jesus Cristo
- crescer em obediência à Palavra de Deus

Dê uma olhada nestes recursos práticos que reforçam as lições:

- temas baseados exclusivamente na Bíblia
- · atividades manuais relevantes à vida diária
- versículos bíblicos e desafios mentais apropriados à idade dos alunos
- · páginas de atividades para o dia-a-dia reproduzíveis

### FINALMENTE CHEGOU UM CURRÍCULO:

- bíblico
- anual
- completo
- reproduzível
- em um único livro
- rico em aplicação prática.

As lições são desenvolvidas para que as crianças trabalhem com todos os sentidos (por exemplo, visão e tato (trabalhos manuais), paladar e olfato (lanches especiais) e audição (músicas). Assim, cada lição é abordada de todos os ângulos para que as crianças estejam completamente envolvidas, tornando mais fácil o aprendizado.

ISBN: 978-85-80380-02-6